# チーム活動報告書フォーム

1:このファイルの使い方

- (1)このファイルをダウンロードしたら、まずコピーを作成して「保存用」と「作業用」の 2 つのファイル を作って下さい。
- (2)原稿作成作業は、専ら「作業用」ファイルで行って下さい。「保存用」は手を付けずに保存しておき、も し作業用ファイルで体裁を狂わせてしまった際のバックアップにして下さい。

(3)作業用ファイルの1ページ目を削除し、

- (4)2 ページ目以降の該当する項目に、皆さんの原稿を上書きする形で(=フォントや文字のポイントを変 えずに)作成して下さい。
- (5)2 ページ目以降の「赤字」や「黄色塗りつぶし」、「ダミーの図表」等は、適宜削除して下さい。

### 2:フォームの仕様

上下左右余白:23-21-20-20

布字 :45 字×50 行

- 文字の大きさ:基本=10 ポイント、表題 12 ポイント、図表のキャプション=9 ポイント、見出は階層 によって異なりますので、2 ページ目以降の設定に準拠して下さい。
- フォント :全角=MS 明朝 半角=センチュリー 表題&図表キャプション=全角半角を問わず MS ゴシック 本文見出番号の階層使い分けは「1: 2: 3:・・・(全て全角)」→「(1)(2)(3)・・・ (全て半角)」→「①②③・・・(自ずと全角)」→「(j)(ij)(ijj)・・・(全て半角)」とし ます。
- \*本文は、「」などの記号や句読点も含め、原則として「全角」で入力してください。例外として「アル ファベット」と「(見出し番号ではなく、本文中の)数字」は半角としてください。

\*本文は全角ベタ打ちで 1 ページ当たり 2,000 字程度になります

### 3:執筆作業の前に・・・単語登録をしましょう

(1)間違えてはいけない単語

人名・地名・組織名等、「間違ってはいけない単語」は、しっかり確認した上で単語登録しましょう。こ うしておけば「よほど変なこと」をしない限り、入力ミスで問題を起こすことはありません。

(2)多用するが、単純な変換では出てこない記号等

例えば、「123・・・」「①②③・・・」は「数字を打って変換キー」で単純に変換できますが、以下 の二種についてはそうはいきません。毎回( )と数字を入力していると時間の無駄ですし、半角/全角の内 間違いも生じがちです。予め単語登録してから作業を始めて下さい。

- (1) (2) (3) (4) (5) (6) (7) (8) (9) (10)
- (11) (12) (13) (14) (15) (16) (17) (18) (19) (20)
- $(i)$  (ii) (iii)  $(iv)$  (v) (vi) (vii) ( $(vii)$  (ix) (x)

例えば「水戸☆Miryoku 発見❤」のように<異なる字種が入り混じるもの>や、「茨城大学人文社会科学 部プロジェクト演習」のように<字種としては単純だが入力に手間がかかるもの>、「常磐大学」のように <誤字になりがちなもの>なども単語登録しておくと、入力効率がアップし且つ入力ミスも減ります。

<sup>\*</sup>次ページ以降は、この仕様でセッティングされていますので、上記(4)に記すように「上書き」してい けば自ずと指定の仕様になります。

# ○○○○チーム(MS ゴシック 12 ポイント・中央揃え)

## <2行開け>

## 1:はじめに(MS ゴシック 11 ポイント・左寄せ)

<1行開け>

茨城花子(筆者名は本文と同じ・右寄せ)

## <1行開け>

いろはにほへとちりぬるをわかよたれそつねならむういのおくやまけふこえてあさきゆめみしえいもせ ずいろはにほへとちりぬるをわかよたれそつねならむういのおくやまけふこえてあさきゆめみしえいもせ ずいろはにほへとちりぬるをわかよたれそつねならむういのおくやまけふこえてあさきゆめみしえいもせ ずいろはにほへとちりぬるをわかよたれそつねならむういのおくやまけふこえてあさきゆめみし

#### <1行開け>

(1) ●●●●●●●●((1)(2)(3)・・・見出は左寄せ。その下の本文は 1 字下げインデント。(1)以下の表題は本文 と同一フォント&文字ポイント)

いろはにほへとちりぬるをわかよたれそつねならむういのおくやまけふこえてあさきゆめみしえいも せずいろはにほへとちりぬるをわかよたれそつねならむういのおくやまけふこえてあさきゆめみしえい もせずいろはにほへとちりぬるをわかよたれそつねならむういのおくやまけふこえてあさきゆめみしえ いもせずいろはにほへとちりぬるをわかよたれそ

#### ①●●●●(①②③・・・見出は 1 字下げインデント・その下の本文は 2 字下げインデント)

いろはにほへとちりぬるをわかよたれそつねならむういのおくやまけふこえてあさきゆめみしえい もせずいろはにほへとちりぬるをわかよたれそつねならむういのおくやまけふこえてあさきゆめみし えいもせずいろはにほへとちりぬるをわかよたれそつねならむういのおくやまけふこえて

#### <1行開け>

### ②●●●●

いろはにほへとちりぬるをわかよたれそつねならむういのおくやまけふこえてあさきゆめみしえい もせずいろはにほへとちりぬるをわかよたれそつねならむういのおくやまけふこえてあさきゆめみし えいもせずいろはにほへとちりぬるをわかよたれそつねならむういのおくやまけふこえてあさきゆめ みしえいもせず

### $(i)$ ================

(  $\ddot{\mathrm{u}}$  ) = = = = = = = = = = = = =

#### (Ϻ)■■■■■■■■■■■■■■■■■■■■

いろはにほへとちりぬるをわかよたれそつねならむういのおくやまけふこえてあさきゆめみしえいも せずいろはにほへとちりぬるをわかよたれそつねならむういのおくやまけふこえてあさきゆめみしえ いもせずいろはにほへとちりぬるをわかよたれそつねならむういのおくやまけふこえてあさきゆめみ しえいもせずいろはにほへとちりぬるをわかよ

## <1行開け>

### $(2)$  essesse

いろはにほへとちりぬるをわかよたれそつねならむういのおくやまけふこえてあさきゆめみしえいもせ ずいろはにほへとちりぬるをわかよたれそつねならむういのおくやまけふこえてあさきゆめみしえいもせ ずいろはにほへとちりぬるをわかよたれそつねならむういのおくやまけふこえてあさきゆめみしえいもせ ずいろはにほへとちりぬるをわかよたれそつねならむういのおくやまけふこえてあさきゆめみしえいもせ ずいろはにほへとちりぬるをわかよたれそつねならむういのおくやまけふこえてあさきゆめみしえいもせ ずいろはにほへとちりぬるをわかよたれそつねならむういのおくやまけふこえてあさきゆめみしえいもせ ずいろはにほへとちりぬるをわかよたれそつねならむういのおくやまけふこえてあさきゆめみしえいもせ ずいろはにほへとちりぬるをわかよたれそつねならむういのおくやまけふこえてあさきゆめみしえいもせ ずいろはにほへとちりぬるをわかよたれそつねならむういのおくやまけふこえてあさきゆめみしえいもせ ずいろはにほへとちりぬるをわかよたれそつねならむういのおくやまけふこえてあさきゆめみしえいもせ ずいろはにほへとちりぬるをわかよたれそつねならむういのおくやまけふこえてあさきゆめみしえいもせ ずいろはにほへとちりぬるをわかよたれそつねならむういのおくやまけふこえてあさきゆめみしえいもせ ずいろはにほへとちりぬるをわかよたれそつねならむういのおくやまけふこえてあさきゆめみしえいもせ ずいろはにほへとちりぬるをわかよたれそつねならむういのおくやまけふこえてあさきゆめみし

## <1行開け>

# 表1:議事録・活動記録(MS ゴシック・9 ポイント・中央揃え) キャプションを図表の上に付けるか下に付けるかは、その時時の判断 幅が広い図表は、そのまま中央揃え(e.g.次ページの図 1)

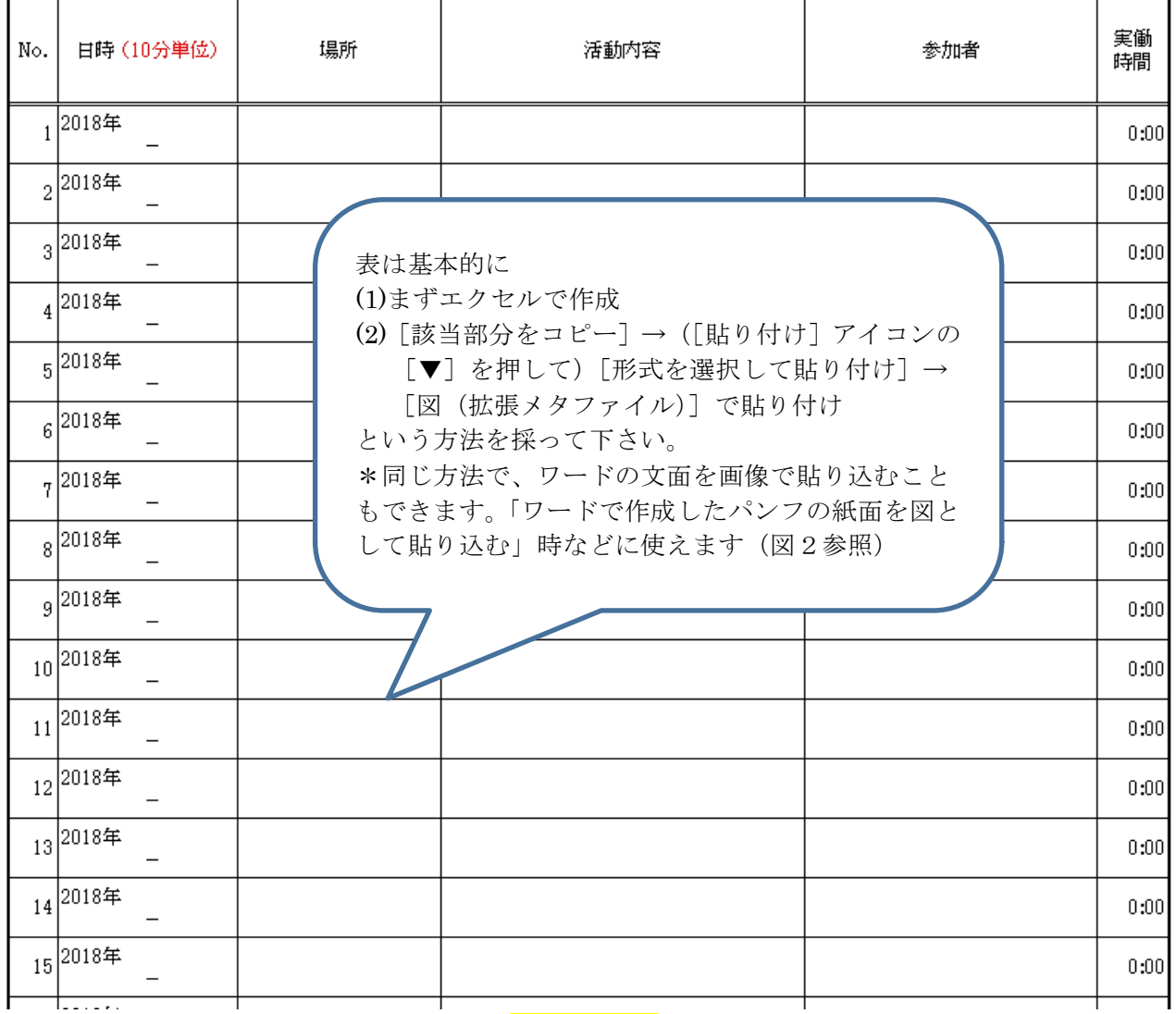

## <1行開け>

いろはにほへとちりぬるをわかよたれそつねならむういのおくやまけふこえてあさきゆめみしえいもせ ずいろはにほへとちりぬるをわかよたれそつねならむういのおくやまけふこえてあさきゆめみしえいもせ ずいろはにほへとちりぬるをわかよたれそつねならむういのおくやまけふこえてあさきゆめみしえいもせ ずいろはにほへとちりぬるをわかよたれそつねならむういのおくやまけふこえてあさきゆめみしえいもせ ずいろはにほへとちりぬるをわかよたれそつねならむういのおくやまけふこえてあさきゆめみしえいもず いろはにほへとちりぬるをわかよたれそつねならむういのおくやまけふこえてあさきゆめみしえいもずい ろはにほへとちりぬるをわかよたれそつねならむういのおくやまけふこえてあさきゆめみしえいもせずい ろはにほへとちりぬるをわかよたれそつねならむういのおくやまけふこえてあさきゆめみしえいもせずい ろはにほへとちりぬるをわかよたれそつねならむういのおくやまけふこえてあさきゆめみしえいもせずい ろはにほへとちりぬるをわかよたれそつねならむういのおくやまけふこえてあさきゆめみしえいもせずい ろはにほへとちりぬるをわかよたれそつねならむういのおくやまけふこえてあさきゆめみしえいもせずい ろはにほへとちりぬるをわかよたれそつねならむういのおくやまけふこえてあさきゆめみしえいもせずい ろはにほへとちりぬるをわかよたれそつねならむういのおくやまけふこえてあさきゆめみしえいもせずい ろはにほへとちりぬるをわかよたれそつねならむういのおくやまけふこえてあさきゆめみしえいもせずい ろはにほへとちりぬるをわかよたれそつねならむういのおくやまけふこえてあさきゆめみしえいもせずい

ろはにほへとちりぬるをわかよたれそつねならむういのおくやま けふこえてあさきゆめみしえいもせずいろはにほへとちりぬるを わかよたれそつねならむういのおくやまけふこえてあさきゆめみ しえいもせずいろはにほへとちりぬるをわかよたれそつねならむ ういのおくやまけふこえてあさきゆめみしえいもせずいろはにほ へとちりぬるをわかよたれそつねならむういのおくやまけふこえ てあさきゆめみしえいもせずいろはにほへとちりぬるをわかよた れそつねならむういのおくやまけふこえてあさきゆめみしえいも せずいろはにほへとちりぬるをわかよたれそつねならむういのお くやまけふこえてあさきゆめみしえいもせずいろはにほへとちり ぬるをわかよたれそつねならむういのおくやまけふこえてあジントめみしえいもせずいろはにほへとちり ぬるをわかよたれそつねならむういのおくやまけふこえて ゆめみしえいもせずいろはにほへとちり ぬるをわかよたれそつねならむういのおくやまけふこえてあさきゆめみしえいもせずいろはにほへとちり ぬるをわかよたれそつねならむういのおくやまけふ ぬるをわかよたれそつねならむういのおくやまけ ちっこん よゆめみしえいもせずいろはにほへとちり

[四角]で文字を折り返させる

調整法」を参照

幅の狭い図は[右クリック]→[文字列の折り返し]→

\*画質の調整は、別途提供している「ワード上での画像

\*境界が白系でハッキリしない図は[右クリック]→[図

キャプションは[挿入]→[テキストボックス]→[右 クリック]→[文字列の折り返し]→[四角]で図に揃

の書式設定]→ [線の色]で黒線を入れる

#### 図1:ネコです

ぬるをわか♪ おものない しんしゃ しえいもせずいろはにほへとちり ぬるをわか こっかい 思い いいい いっ いちごっにゅうしょ えいもせずいろはにほへとちり ぬるをわか ニン・ニュー シン・ディー・ピス・ファン こうごう えいもせずいろはにほへとちり ぬるをわか ニュロ ホム こい ロット エー・コード えいもせずいろはにほへとちり ぬるをわか アーサン アール アルクストーン アー・エトン 白 えいもせずいろはにほへとちり ぬるをわかよたれそつねならむういのおくやまけふこえてあさきゆめみしえいもせずいろはにほへとちり ぬるをわか キッシュロハン しょく ローレー・シンクリー レーニー えいもせずいろはにほへとちり ||ぬるをわか| ションはんこ しかっこ」 いかようなじる | えいもせずいろはにほへとちり ぬるをわか こうこう こうこう こうこう こうこう えいもせずいろはにほへとちり ぬるをわか よう マニューマー レン・パー アンシン・コーヒロ えいもせずいろはにほへとちり

ぬるをわか ( ) つつう しくう いっちつにこう ヒロハコ トロー語 えいもせずいろはにほへとちり めるをわかく こころ しょうしゃ しゅうしゃ しゅうしゃ しんしゅう えいもせずいろはにほへとちり ぬるをわかよ ちょうしゃ しょうしゃ しんえいもせずいろはにほへとちり ぬるをわかよたれそつねならむういのおくやまけふこえてあさきゆめみしえいもせずいろはにほへとちり ぬるをわかよたれそつねならむういのおくやまけふこえてあさきゆめみしえいもせずいろはにほへとちり える